### Cours de S.E. - le Système de Gestion des Fichiers

### Andreea Dragut

Univ. Aix-Marseille

<span id="page-0-0"></span>2012

## Plan

- · Présentation et sommaire du cours
	- e Généralités SE
	- **A** Structure SF
	- · Généralités E/S, périphériques, fichiers
- Entrées-sorties sur fichiers
	- Exemple programmation
	- a Quverture
	- · Lecture
	- Écriture
	- Fermeture
- Gestion des erreurs, wrappers, exceptions
	- · Niveau système errno
	- Wrappers
	- Mécanisme des exceptions
	- · Exemple revisité et sécurisé
- Fonctionnement système
	- Table des descripteurs
	- · Appels système
	- Espace disque
	- · Système de fichiers

### Resources:

- Richard W. Stevens. Advanced Programming in the Unix Environment. Addisson-Wesley, 1992.
- Andrew Tanenbaum. Systèmes d'exploitation. Pearson, 2003
- Kay A. Robbins, Steve Robbins. UNIX Systems Programming: Communication, Concurrency and Threads. Prentice Hall, 2003.
- Michael Kerrisk. The Linux Programming Interface: A Linux and UNIX System Programming Handbook, 2010

Entrées/Sorties E/S [SGF : descript., i-noeuds](#page-22-0) [Gestion d'erreurs, errno-Rappel TD/TP](#page-32-0) Entrées-sorties sur fichiers Fichiers et répertoires Appels système- détails internes

<span id="page-3-0"></span>[Structure SE](#page-5-0) [Composantes SE](#page-7-0) [UNIX](#page-9-0)

Systèmes d'exploitation — catégories

- $\bullet$  généralistes ordinateurs « classiques »
- spécialisés
	- $\bullet$  industriels usine robotisée
	- $\bullet$  application dédiée caisse enregistreuse de supermarché
- interrogation grandes bases de données (bibliothèques, banques, etc.)
- transactionnels (réservations aériennes, etc.)

Entrées/Sorties E/S [SGF : descript., i-noeuds](#page-22-0) [Gestion d'erreurs, errno-Rappel TD/TP](#page-32-0) Entrées-sorties sur fichiers Fichiers et répertoires Annels système- détails internes

[Structure SE](#page-5-0) [Composantes SE](#page-7-0) [UNIX](#page-9-0)

Systèmes d'exploitation — catégories

- embarqués (borne SNCF, distributeur billets de banque, terminal encaissement automatique)
- miniaturisé (téléphone cellulaire, agenda électronique, lecteur MP3)
- conditions difficiles (plateforme pétrolière, sous-marin robotisé)
- extrêmement robustes (centrale nucléaire, TGV, poste commande base militaire, objets volants identifiés ou pas)

Entrées/Sorties E/S SGF : descript.. i-noeuds Gestion d'erreurs, errno-Rappel TD/TP Entrées-sorties sur fichiers Fichiers et répertoires Annels système- détails internes

<span id="page-5-0"></span>Structure SE Composantes SE **TINIX** 

## Définition?

Pas de définition universellement acceptée pour SE

- faire fonctionner le matériel
	-
	- « allocateur » de ressources<br>• gestionnaire de ressources avec un minimum de sécurité
		- arbitre décide dans les cas conflictuels
		- · superviseur/contrôleur de programmes
		- prévient les erreurs et l'utilisation non-conforme
- maintenir un espace virtuel

Entrées/Sorties E/S SGF : descript.. i-noeuds Gestion d'erreurs, errno-Rappel TD/TP Entrées-sorties sur fichiers Fichiers et répertoires Annels système- détails internes

Structure SE Composantes SE **TINIX** 

Composition des SE — logiciels

- logiciels pour effectuer/coordonner/sécuriser les accès aux ressources partagées (CPU, mémoire)
- · logiciels dédiés pour piloter les périphériques
	- · des procédures bas-niveau exécutées par le CPU pour le dialogue
	- coordonne et gère les échanges, leurs moments, les tampons pour entreposer les données
- · logiciels pour organiser et retrouver les données en mémoire (de masse)
	- une structuration plus « haut niveau » de l'information sur le périphérique – ex. – une structure hiérarchique de système de fichiers
- logiciels pour pour l'intéraction homme-machine (interfaces graphiques, texte, etc.) et machine-machine (en réseaux)

Entrées/Sorties E/S [SGF : descript., i-noeuds](#page-22-0) [Gestion d'erreurs, errno-Rappel TD/TP](#page-32-0) Entrées-sorties sur fichiers Fichiers et répertoires Annels système- détails internes

<span id="page-7-0"></span>[Structure SE](#page-5-0) [Composantes SE](#page-7-0) [UNIX](#page-9-0)

### Composantes SE

- Composantes principales du SE :
	- le noyau (kernel) partie centrale du SE contrôlant la plupart des ressources importantes
	- modules (LKM) étendant les fonctionnalités du noyau
- Autres composantes du SE :
	- shells permettant le dialogue humains  $\leftrightarrow$  SE
	- le système  $X$  Window gérant l'affichage (graphique)
	- gestionnaires de fenêtres (Window Managers) (« shells » pour X Window)

Entrées/Sorties E/S [SGF : descript., i-noeuds](#page-22-0) [Gestion d'erreurs, errno-Rappel TD/TP](#page-32-0) [Entr´ees-sorties sur fichiers](#page-36-0) Fichiers et répertoires Annels système- détails internes

[Structure SE](#page-5-0) [Composantes SE](#page-7-0) [UNIX](#page-9-0)

### Architectures de noyau

- monolythique : réside en entier et en permanence dans la mémoire vive
	- présente des abstractions du matériel aux programmes
- · micro-noyau : les modules sont chargés/dynamiquements en mémoire
	- seulement fonctionnalités « de base » : multitâche, gestion mémoire, communication et synchronisation entre processus
	- $\bullet$  le reste (e.g. réseau) applications (serveurs)
	- utilise principalement le passage de message
	- $\bullet$  plus « léger », mais plus lent
- hybrides
- $\bullet$  exo-noyaux
	- $\bullet$  permettent l'accès direct aux composantes matérielles bibliothèques de fonctions
	- assurent seulement le multiplexage de cet accès, et la protection mutuelles

Entrées/Sorties E/S SGF : descript.. i-noeuds Gestion d'erreurs, errno-Rappel TD/TP Entrées-sorties sur fichiers Fichiers et répertoires Annels système- détails internes

<span id="page-9-0"></span>Structure SE Composantes SE **TINIX** 

Philosophie SE, Unix et Linux

## Unix  $\cdot$  né dans les annés '70

- hérite des concepts de SE généralistes précédents
- · notion de noyau : partition virtuelle de la mémoire vive physique
- $\bullet$  innovant
	- la simplification au maximum l'ensemble d'éléments primitifs
	- la définition de leurs relations avec peu de règles
- but avoir un schéma global facile à maîtriser
- écrit en C, assez ouvert et l'aide en ligne est extrêmement compréhensive - le manuel.

Entrées/Sorties E/S SGF : descript., i-noeuds Gestion d'erreurs, errno-Rappel TD/TP Entrées-sorties sur fichiers Fichiers et répertoires Appels système- détails internes

Structure SE Composantes SE UNIX

Aide en ligne - manuel

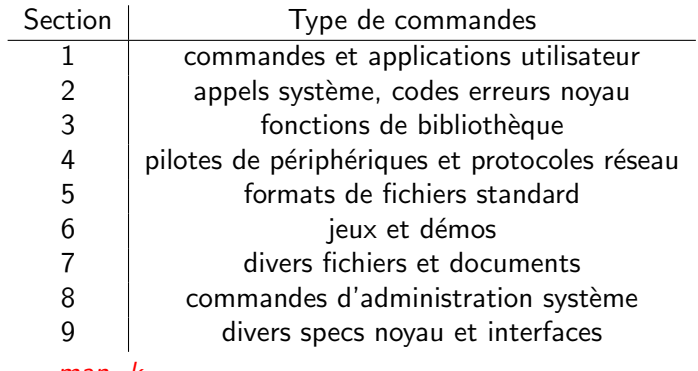

 $\bullet$  man -k

· plus d'information : man man

Entrées/Sorties E/S SGF : descript.. i-noeuds Gestion d'erreurs, errno-Rappel TD/TP Entrées-sorties sur fichiers Fichiers et répertoires Annels système- détails internes

Structure SE Composantes SE **TINIX** 

Philosophie Unix et Linux - processus

- L'ordinateur exécute des programmes, qui transforment des données, le tout reposant en mémoire.
- **· processus** le concept de programme en train d'être exécuté
- $\bullet$  Le SE
	- gère ces processus, leur permettant de vivre heureux et de s'épanouir dans un certain espace.

Entrées/Sorties E/S SGF : descript.. i-noeuds Gestion d'erreurs, errno-Rappel TD/TP Entrées-sorties sur fichiers Fichiers et répertoires Appels système- détails internes

Structure SE Composantes SE **TINIX** 

### Processus

étudier les processus pour comprendre comment ils

- · sont gérés, comment ils
- naissent, vivent, meurent et sont inhumés.
- sont organisés ensemble dans des familles,
- sont pilotés par le système, à travers ce qu'on appelle des signaux, etc.

[Structure SE](#page-5-0) [Composantes SE](#page-7-0) [UNIX](#page-9-0)

Philosophie Unix et Linux – Fichier –le point d'entrée-sortie système

Notion Unix et Linux de fichier

- Notion basique : une collection de données reposant en mémoire de masse
- sans taille
	- un flot de données : pipes, sockets
	- un périphérique permettant l'accès aux composantes matérielles
		- 2 numéros :majeur(type de périph.), mineur (partition logique du périph.)
		- $\bullet$  Ex. : 14 : premier port IDE sur la carte mére. le "fichier" /dev/disk0 est un accés direct au premier disque dur
			- brw-r—– 1 root operator 14, 0 Sep 20 02 :58 disk0
			- brw-r—– 1 root operator 14, 1 Sep 20 02 :58 disk0s1
			- brw-r—– 1 root operator 14, 2 Sep 20 02 :58 disk0s2

Entrées/Sorties E/S SGF : descript.. i-noeuds Gestion d'erreurs, errno-Rappel TD/TP Entrées-sorties sur fichiers Fichiers et répertoires Annels système- détails internes

Structure SE Composantes SE **TINIX** 

Philosophie Unix et Linux - IPC

- Tâches complexes :
	- mieux d'avoir un ensemble de programmes coopérant de manière coordonnée
- Pourquoi?
	- contrôler le fonctionnement plus facilement,
	- développer les parties indépendamment
	- · efficacité pour plusieurs processeurs

Entrées/Sorties E/S SGF : descript.. i-noeuds Gestion d'erreurs, errno-Rappel TD/TP Entrées-sorties sur fichiers Fichiers et répertoires Annels système- détails internes

Structure SE Composantes SE **TINIX** 

## Notion d'IPC

- Notion d'IPC : les programmes travaillant en équipe doivent pouvoir communiquer entre eux
	- les processus peuvent s'attendre mutuellement pour
		- · partager l'accès à des ressources communes
		- · dialoguer de manière cohérente
		- · récupérer en sécurité des résultats les uns des autres
- Movens IPC paradigmes de contrôle
- $\bullet$  sémaphores les feux dirigeant la circulation
- $\bullet$  pipes téléphones

Opérations d'Entrées/Sorties  $E/S$  — organisation système

Travail CPU :

- rapide : calculs, accès mémoire vive,
- lent : accès mémoire de masse (disque dur, DVDROM, etc.), accès périphérique (réseau, etc.)

Des lectures/écritures efficaces pour les processus  $\implies$  délégation travail : le processus demandant l'E/S mis en attente, commutation de contexte

- <sup>1</sup> CPU donne l'ordre de transfert
- $\bullet$  périphérique+DMA effectuent le transfert
- <span id="page-16-0"></span>**3** aussi – opération *initiée* par le périphérique lui-même (surtout  $\acute{c}$ criture), e.g. réseau – étapes 2 et 3)

Quand le contrôle revient-il au programme depend du type de fichier

- Classification des périphérique
	- Block Device groupes d'octets par transfert (disque dur, DVDROM, bande magnétique)
	- · Character Device octet par octet (clavier, souris, port série, périphs USB)
	- · Périphériques avec protocoles spéciaux
- DMA pour des périphériques rapids
	- · le contrôleur de périphérique transfère des blocs de données « directement dans la mémore vive », sans faire intervenir le CPU
	- une interruption par bloc
	- le « chipset » composante matérielle dédiée, qui gère effectivement le traffic – donne au contrôleur l'accès au bus mémoire

### Arhictecture simplifie

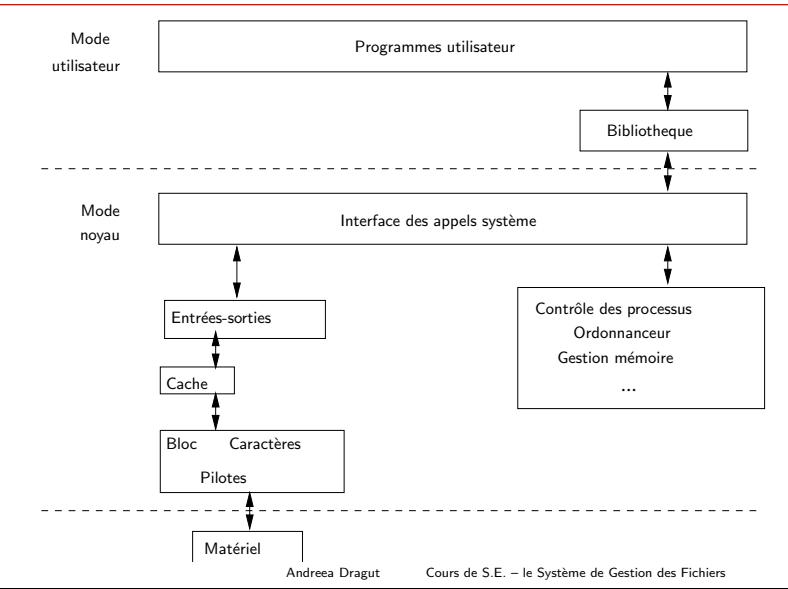

## Fonctionnement du CPU, commutation contexte

- Assurer protection et cohérence dans le contexte multiprocesseur-multiutilisateur.
- le CPU  $\rightarrow$  deux modes de fonctionnement.
	- · utilisateur ou user, ou protégé : accès au matdriel impossible, accès interdit à certaines zones mémoires et aux instructions privilégiées du noyau
	- novau ou kernel, ou moniteur/superviseur, ou privilégié. pas de restriction
- Gérés par commutation de contexte
	- interruptions : matérielles, logicielles
	- exceptions, traps

Appels système  $E/S$ , commutation contexte

## Appels système : code privilégie écrit dans de zones mémoires prefixés.

Ils provoquent une interruption commutant l'UC en mode noyau, et rendant en même temps la main, i.e. ne gardant plus le contrôle.

- CPU sauvegarde son contexte,
- CPU abandonne temporairement le programme utilisateur
- CPU exécute du code se trouvant à des adresses précises, bien connues (et normalement protégées) — du code du noyau du SE
- il y a un timer de prévention de boucle infinie

# Système de Gestion de Fichiers SGF

[Table des descripteurs](#page-23-0) [Table des blocs — i-node](#page-27-0)

Unix — vision « unifiée » $E/S$ 

- **e** Fichier : Point d'entrée-sortie
- **•** Informations sur les fichiers

```
\bullet stat(), fstat()
```
• Création ou acquisition des droits de lecture/écriture d'un fichier existant et attribution d'un Identifiant unique – descripteur de fichier

 $\bullet$  open $()$ 

• Opérations lecture/écriture, positionnement

read(), write(), lseek()

Partage/verrouillement d'un fichier

 $\cdot$  dup2(), fcntl()

**•** Fermeture

close()

**Q** Destruction d'un fichier

<span id="page-22-0"></span>unlink()

<span id="page-23-0"></span>[Table des descripteurs](#page-23-0) [Table des blocs — i-node](#page-27-0)

C'est quoi un descripteur de fichier ?

- pour chaque ouverture de fichier un indice entier d'une table de pointeurs :
	- gestion « session d'ouverture » fichier,
	- même processus  $\rightarrow$  plusieurs ouvertures du même fichier  $\rightarrow$  plusieurs descripteurs
	- $\bullet$  généralise notion de communication partie des IPC
		- pipes
		- sockets
		- périphériques

[Table des descripteurs](#page-23-0) [Table des blocs — i-node](#page-27-0)

Où est logée la table des descripteurs ? — structure de la mémoire

- mémoire  $\rightarrow$  processus  $\rightarrow$  espace d'adressage virtuel.
- zone haute du mémoire processus découpe partie réservée au système — zone u-dot, notée u.

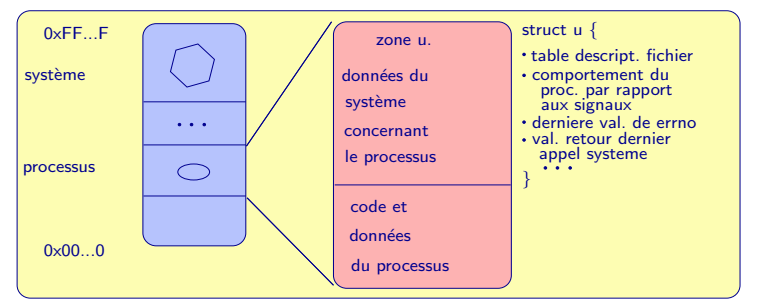

[Table des descripteurs](#page-23-0) [Table des blocs — i-node](#page-27-0)

## Descripteur — i-node

 $\bullet$  descripteur de fichier — indice dans une table de pointeurs  $\rightarrow$  table de fichiers ouverts  $\rightarrow$  table des *i-nodes* des fichiers ouverts.

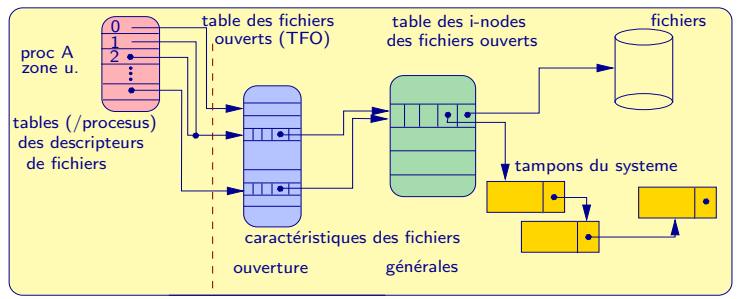

### i-node/i-nœud ?

· "nœud d'information" structure de données système de gestion de fichiers qui regroupe des renseignements sur un fichier

[Table des descripteurs](#page-23-0) [Table des blocs — i-node](#page-27-0)

Un peu d'ordre – quel renseignement va où?

- Informations uniques, globales au niveau d'un fichier, indépendantes des processus et des ouvertures sauf son nom $\rightarrow$  répertoire :
	- $\bullet$  dates de : dernier accès, derniére modification du fichier et de ses attributs
	- e droits d'accès
	- type de fichier, le périphérique où réside le fichier,
	- le nombre de liens vers le fichier.
	- taille, etc.
- Informations pertinentes pour une « session d'ouverture » (appel à open()) :
	- · mode d'ouverture (lecture, écriture, etc.), drapeaux « status »(close-on-exec) :
	- position courante de lecture/écriture : offset
	- verrous
	- le nombre de descripteurs (d'ouvertures du fichier).

<span id="page-27-0"></span>[Table des descripteurs](#page-23-0) [Table des blocs — i-node](#page-27-0)

### Table des blocs — i-node

Dans ext2\_inode, ext3\_inode la table des blocs : nombre fixe d'entrées. 15

- · les 12 premières pointent directement sur le bloc correspondant
- les trois autres pointent sur des blocs contenant eux-même des tables de blocs — structure arborescente à plusieurs niveaux, avec  $x > 256$  tels numéros logeables.
	- e entrée no. 12 sur une table d'entrées-pointeurs sur blocs de données x hlocs
	- e entrée no. 13 sur une table d'entrées-pointeurs sur blocs contenant des tables de blocs avec des pointeurs sur des blocs de données —  $\mathrm{\mathsf{x}}^2$  blocs
	- · entrée no. 14 sur une table d'entrées-pointeurs sur blocs contenant des tables de blocs avec des pointeurs sur des tables de blocs avec des pointeurs sur des blocs de données —  $x^3$  blocs

Table des descripteurs Table des blocs - i-node

## Table des blocs

Taille bloc 4Ko, Adresse sur 32bits=4octets : x=1024 Taille max. d'un fichier UNIX :  $1024(10 + 1024 + 1024^2 + 1024^3) \simeq 4$ To

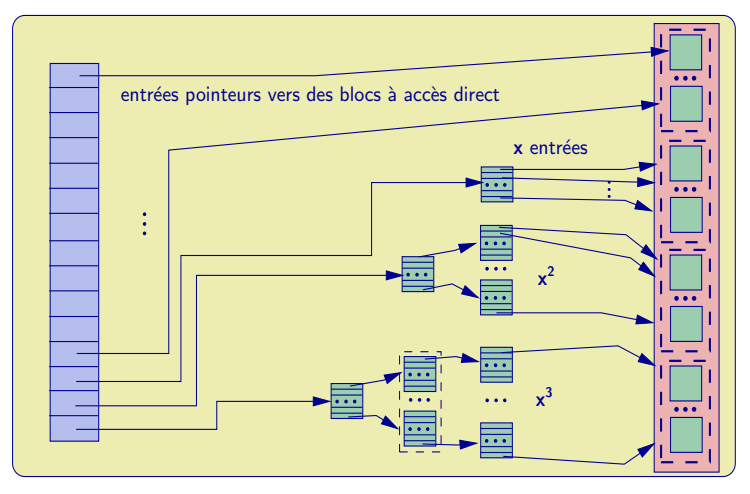

Andreea Dragut

Table des descripteurs Table des blocs - i-node

### Renseignements sur un i-node

· Un i-node est décrit par une struct stat

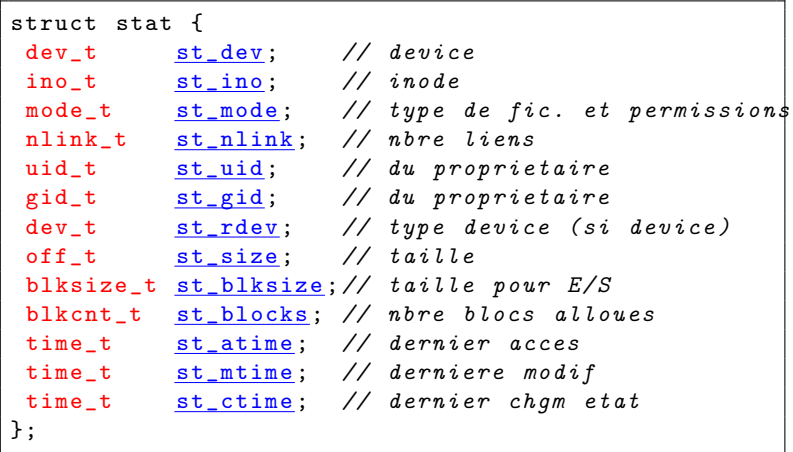

[Table des descripteurs](#page-23-0) [Table des blocs — i-node](#page-27-0)

### Le champ st\_mode de la structure struct stat

- type de fichier : examiné avec des macros S\_ISREG,S\_ISDIR,S\_ISCHR(),S\_ISFIFO,S\_ISLNK,S\_ISSOCK, . . .
- $\bullet$  droits d'accès, e.g. S\_IRUSR lecture pour propriétaire, S\_IWUSR, S\_IXUSR, S\_IRGRP, etc.
- droits d'accès spéciaux– trois bits spéciaux
	- . le bit set UID (S\_ISUID)– pour un processus exécutant ce fichier : l'UID effectif ← l'UID du propriétaire du fichier (SUID=l'UID du propriétaire)
	- · le bit set GID (S\_ISGID) même chose pour le GID
	- $\bullet$  le bit sticky (S\_ISVTX) pour un répertoire tout élément peut en être détruit ou renommé seulement par son propriétaire, ou par celui du répertoire ou par un processus privilégié ( utilisé pour /tmp )

Table des descripteurs Table des blocs - i-node

Renseignements sur un i-node

### • La fonction stat()

```
#include <sys/types.h>
#include <sys/stat.h>
#include <unistd.h>
int stat (const char *chemFic, struct stat *buf);
```
- le systéme recupere le statut du fichier pointé par chemFic et remplit une variable de type : struct stat;
- peut être utilisè sans les droits d'accès à la cible, mais il faut des droits d'ouverture sur tous les répertoires intermédiaires y conduisant
- $\bullet$  rend  $-1$  si erreur, et *errno* en contient la raison

<span id="page-32-0"></span>Les exceptions  $C++$ Wrappers

Gestion des erreurs, valeurs d'errno

- un appel système echoué positionne la variable globale errno  $(déclarée dans )$
- la strerrorr() (déclarée dans  $\langle$ string.h>)  $\rightarrow$  message explicatif.

```
//... avec les autres d'avant
#include <string.h>
#include <errno h>
#include <iostream>
11...struct stat buf:
  \cdotsconst int e=stat("fic1.txt", &buf);
  if (e == -1) {
    std::corr \leq \text{"ERR}_{\text{11}}ouvrt.ifict1.txt \text{11}ect.:\text{1}<< strerror (\text{errno}) << "\n":
  ł
```
Si  $e \rightarrow |-1|$  souvent errno: fichier inexistant, EACCESS - pas d'accès permis  $ENOFNT$  — Cours de S.E. - le Système de Gestion des Eichiers Andreea Dragut

[Les exceptions C++](#page-34-0) **[Wrappers](#page-35-0)** 

Wrapper de stat()

- $\bullet$  déclaration exceptions classe CExc (throw en-tête).
- $\bullet$  test implicite valeur de retour stat() pas d'erreur si et seulement si elle est nulle ;
- **si erreur, on leve une exception** contenant un maximum d'information — avec l'instruction throw.

```
Stat (const char* chemFic, struct stat*buf) throw (CExc) {
 if (:: stat (chemFic, buf)) throw CExc ("stat ()", chemFic)
  // Stat()
```
- $\bullet$  Constructeur exception stat(), chemin d'access au fichier chemFic.
- $\bullet$  CExc notre classe pour les exceptions

<span id="page-34-0"></span>Les exceptions  $C++$ Wrappers

Exceptions, espaces de noms - detail TDTP

## • Bases

- exception classe standard, mais très pauvre —
- notre CExc
	- · dérivée de la classe exception
	- · données-membres pour stocker les renseignements du contexte (nom de fonction, paramètres, raison d'erreur, etc.)
	- méthode  $Edit()$ , affichant ces renseignements ainsi que errno, appelée par la surcharge de  $<<$  pour CExc
- Espaces de noms
	- Limiter conflits noms  $\rightarrow$  isoler les noms dans des ensembles.
	- $\bullet$  accès  $-$ 
		- préfixer l'identificateur,
		- annoncer avec using.

<span id="page-35-0"></span>[Les exceptions C++](#page-34-0) **[Wrappers](#page-35-0)** 

Wrappers — detail dans TDTP

- Exceptions de  $C_{++}$ ,  $\rightarrow$  enrober chaque fonction système dans une fonction à nous.
	- · étudie la valeur de retour et l'erreur éventuelle suite appel
	- construit et lève une exception appropriée  $\rightarrow$  transporte renseignements (nom de fichier, ou descripteur de fichier, erreur, etc.).
	- est appelée dans un try-catch  $\rightarrow$  filtrage des exceptions.
- $\bullet$  nom wrappers même nom que la fonction système enrobée, majuscule : Stat()

Exceptions — arrêtent automagiquement toute fonction en cours, jusqu'au premier try-catch englobant prévu pour la capturer.

### **Remarque**

S'il n'y a pas de tel try-catch, alors 'Abort'.
[Exemple programmation avec des wrappeurs](#page-37-0) [Ouverture](#page-40-0) [Lecture](#page-45-0) [Ecriture](#page-46-0) ´ [Fermeture](#page-48-0) [Positionnement](#page-49-0) [Manipulation](#page-50-0)

# Exemple dialogue – copie de fichiers

Shell :

machine % cp fichierSource fichierDestination

Programme ?

Utiliser open(), close(), read(), write() pour

- **O** ouvrir fichiers en lecture, respectivement écriture
- **2** lire octets : fichier source  $\rightarrow$  zone mémoire
- $\bullet$  écrire octets : zone mémoire  $\rightarrow$  fichier destination
- $\bullet$  recommencer au pas 2 tant que  $\exists$  à lire
- **5** fermer fichiers.

### **Remarque**

### Aucune importance

- signification contenu
- <span id="page-36-0"></span>*«* organisation *»* logique

 $Fichier = succession$  d'octets.

<span id="page-37-0"></span>Exemple programmation avec des wrappeurs Ouverture Lecture Écriture Fermeture Positionnement Maninulation

Programme de copie de fichier

```
#include <sys/types.h>
#include <sys/stat.h>
#include <unistd.h>
#include <fcntl.h>
\cdots#include CExc.h
int main() f
  const int fdSource = Open("ficSource.txt", 0_RDOMLY);const int fdDest
                      = Open("ficDest.txt",
                               0_WRONLY | 0_CREAT, 0700);
  const size_t NbBytes = 512; char Tampon[NbBytes];
  size_t nbLus = 0;
  while( (nblus = Read(fdSource, Tampon, NbBytes) > 0){
      Write (fdDest, Tampon, nbLus);
  <sup>}</sup>
  Close(fdSource); Close(fdDest);
  return 0:
ł
```
[Exemple programmation avec des wrappeurs](#page-37-0) [Ouverture](#page-40-0) [Lecture](#page-45-0) [Ecriture](#page-46-0) ´ [Fermeture](#page-48-0) [Positionnement](#page-49-0) [Manipulation](#page-50-0)

Commentaire sur le programme de copie de fichier

- Inclure en-têtes
- $\bullet$  Ouverture fichiers  $\rightarrow$  noms.
- Lecture, écriture  $\rightarrow$  file descriptors
- $\bullet$  Lecture : fichier  $\rightarrow$  zone mémoire réservée programme
- $\bullet$  Écriture : zone mémoire  $\rightarrow$  autre fichier
- **e** Fermeture accès.
- Travail  $\rightarrow$  read() et write() noyau

#### [Exemple programmation avec des wrappeurs](#page-37-0) [Ouverture](#page-40-0) [Lecture](#page-45-0) [Ecriture](#page-46-0) ´ [Fermeture](#page-48-0) [Positionnement](#page-49-0) [Manipulation](#page-50-0)

### Questions simples

- Généralité ? open() est-il pareil pour tout type de « fichier » ?
- Paramètres open(), close(), read(), write()?
- Choix valeurs paramètres ?
- Comment ça marche?

[Exemple programmation avec des wrappeurs](#page-37-0) [Ouverture](#page-40-0) [Lecture](#page-45-0) [Ecriture](#page-46-0) ´ [Fermeture](#page-48-0) [Positionnement](#page-49-0) [Manipulation](#page-50-0)

Quelques réponses — ouverture fichier

Ouverture de fichier, obtention de descripteur de fichier : fonction open()

```
#include <fcntl.h>
int open (const char *path, int of lag);
int open (const char *path, int of lag, mode_t mode);
```
• Nom fichier — NTCS path,  $\sqrt{0}$ 

o oflag

- **e** genre (lecture, écriture)
- · manière ouverture (création, tronquature, etc.)
- <span id="page-40-0"></span>· comportement (écriture immédiate ou différée, etc.)
- $\bullet$  mode  $\rightarrow$  SEULEMENT création 0\_CREATparmi les drapeaux : droits d'accès
- valeur de retour :
	- $-1$  si erreur.
	- positive  $\rightarrow$  descripteur de fichier

[Exemple programmation avec des wrappeurs](#page-37-0) [Ouverture](#page-40-0) [Lecture](#page-45-0) [Ecriture](#page-46-0) ´ [Fermeture](#page-48-0) [Positionnement](#page-49-0) [Manipulation](#page-50-0)

### Drapeaux ouverture fichier

- genre :
	- O\_RDONLY lecture uniquement
	- O WRONLY écriture uniquement
	- $\bullet$  O\_RDWR lecture et/ou écriture

### **·** manière ouverture :

- O\_CREAT (écriture : O\_WRONLY ou bien O\_RDWR) : crée le fichier lors de l'ouverture, s'il n'existe pas ; (si pas spécifié, alors échec si le fichier n'existe pas),
- $\bullet$  O\_TRUNC (écriture : O\_WRONLY ou bien O\_RDWR) : tronque le fichier
- $\circ$  0\_EXCL (en association avec 0\_CREAT : crée le fichier s'il n'existe pas, sinon  $\acute{e}$ chec — assure l'ininterruptibilité — cohérence concurrence processus)

Exemple programmation avec des wrappeurs Ouverture Lecture Écriture Fermeture Positionnement Maninulation

 $L'open()$  — comment s'en sert-on?

- Plusieurs options of  $lag \rightarrow QU$  binaire opérateur |
	- 0\_WRONLY, etc. ensembles disjoints bits 1,  $\rightarrow$  union d'ensembles.
	- Par exemple,  $0$  WRONLY vaut 1 et  $0$  CREAT vaut 64 =  $2^6$ .

```
#include <sys/types.h>
#include <sys/stat.h>
#include <unistd.h>
#include <fcntl.h>
int \text{ main}() {
  const int fdSource = Open("ficSource.txt", 0_RDOMLY);const int fdDest
                      = Open("ficDest.txt",
                                0_WRONLY | 0_CREAT.0700)
```
- variables (NTCS) pour noms de fichiers,
- Attention au transtypages char  $* \Leftrightarrow$  string

Exemple programmation avec des wrappeurs Ouverture Lecture Écriture Fermeture Positionnement Maninulation

Fichier Unix – identifiant unique– différents protocoles E/S

en fonction de leur débit et de la sûreté de la communication.

- Protocole bloquant J'attends quelque chose et je pars avec la première tranche qu'on m'a donnée :Block Device, Character Device
- Protocole non-bloquant Je regarde, et repars tout de suite, avec ou sans: pipes, sockets
- Protocole asynchrone  $-$  Dis-moi quand tu seras prêt : sockets
- Pour les fichiers sur disque, DVDROM, etc.
	- seulement protocole bloquant  $-$  service « rapide »
	- $\bullet$  entrelacement  $E/S$ -calcul pour plusieurs processus

[Exemple programmation avec des wrappeurs](#page-37-0) [Ouverture](#page-40-0) [Lecture](#page-45-0) [Ecriture](#page-46-0) ´ [Fermeture](#page-48-0) [Positionnement](#page-49-0) [Manipulation](#page-50-0)

### Drapeaux ouverture fichier– Continuation

- comportement des opérations dédiées seulement à certains types de fichiers :
	- O APPEND écriture en fin de fichier
	- 0\_SYNC écriture immédiate, non-tamponnée trés lent, mais sûr
	- O\_NONBLOCK sockets et pipes (et non pas pour fichiers) plus tard

[Exemple programmation avec des wrappeurs](#page-37-0) [Ouverture](#page-40-0) [Lecture](#page-45-0) [Ecriture](#page-46-0) ´ [Fermeture](#page-48-0) [Positionnement](#page-49-0) [Manipulation](#page-50-0)

Lecture depuis un fichier

• Lecture  $\rightarrow$  descripteur de fichier : fonction read()

#include <unistd.h>

ssize\_t Read (int fd, void \* buf, size\_t NbALire);

- read() ESSAIE de lire *NbALire* octets : descripteur de fichier  $fd$ ,  $\rightarrow$  la zone d'écriture : mémoire pointée par buf. Il faut la réserver !
- $\bullet$  buf pointer vers au moins *NbALire* octets déjà réservés
- $\bullet$  fd descripteur de fichier déjà ouvert en lecture.
- Rend nombre octets lus, ou zéro si fin de fichier, ou −1 si erreur.
- $\bullet$  Appels successifs suite indicateur interne de position (offset).
- <span id="page-45-0"></span>• Aussi sockets, pipes, terminaux, etc. — comportement différent : si O\_NONBLOCK (lors de l'open()), alors si pas de données  $\rightarrow -1$ ; plus tard.

[Exemple programmation avec des wrappeurs](#page-37-0) [Ouverture](#page-40-0) [Lecture](#page-45-0) [Ecriture](#page-46-0) ´ [Fermeture](#page-48-0) [Positionnement](#page-49-0) [Manipulation](#page-50-0)

Ecriture dans un fichier ´

• Écriture sur un descripteur de fichier (pas un nom de fichier) : fonction write()

# include < unistd .h > ssize\_t Write (int fd, const void \*buf, size\_t NbAEcrire)

- write() ESSAIE d'écrire *NbAEcrire* octets : la zone de lecture : zone mémoire (non-modifiable) pointée par  $but \rightarrow$  descripteur de fichier fd
- $\bullet$  buf pointer vers au moins NbAEcrire octets déjà réservés,
- $\bullet$   $fd$  descripteur de fichier déjà ouvert en écriture.
- Rend nombre d'octets écrits ( $>$ zéro), ou −1 si erreur.
- Des appels successifs suite indicateur interne de position.
- <span id="page-46-0"></span> $\bullet$  Aussi sockets, pipes, terminaux, etc. — comportement différent : si O\_NONBLOCK (lors de l'open()), alors si tampons pleins, etc.  $\rightarrow -1$ ; plus tard.

[Exemple programmation avec des wrappeurs](#page-37-0) [Ouverture](#page-40-0) [Lecture](#page-45-0) [Ecriture](#page-46-0) ´ [Fermeture](#page-48-0) [Positionnement](#page-49-0) [Manipulation](#page-50-0)

Le write() — comment s'en sert-on ?

 $\bullet$   $Tampon$  — réserve mémoire — lecture dedans — écriture depuis.

```
// ...
const size_t NbBytes = 512; char Tampon [NbBytes];
ssize_t nbLus = 0;
while ( (nblus = Read (fdSource, Tampon, NbBytes) > 0){
    Write(fdDest, Tampon, nbLus);}
   // ...
```
- $\bullet$  write()  $\rightarrow$  valeur de retour de read().
- $\bullet$  Boucle  $\rightarrow$  fin de fichier  $\rightarrow$  read() rend zéro
- Astuce  $C/C++$  : affectation dans la foulée de *nbLus*.
- Gestion des erreurs sommaire : arrêt en cas de problème.

Exemple programmation avec des wrappeurs Ouverture Lecture Écriture Fermeture Positionnement Maninulation

Fermeture de l'accès à un fichier

• Fermeture d'un descripteur de fichier (pas un nom de fichier) : close()

#include <unistd.h> int close (int  $fd$ );

- $\bullet$  close() ferme le descripteur de fichier fd (réutilisable, autres open().  $etc.$ )
- $\bullet$  valeur de retour zéro si succès, et -1 sinon.
- Sans  $0_{\text{S}}$ SYNC  $\rightarrow$  écritures tamponnées, et ce n'est même pas le succès de close () qui indique l'écriture réelle
- ne pas négliger le cas d'erreur parfois seulement là erreurs d'écriture d'un write () précédent.
- <span id="page-48-0"></span>• Étude erreurs

[Exemple programmation avec des wrappeurs](#page-37-0) [Ouverture](#page-40-0) [Lecture](#page-45-0) [Ecriture](#page-46-0) ´ [Fermeture](#page-48-0) [Positionnement](#page-49-0) [Manipulation](#page-50-0)

## Positionnement dans un fichier

• Positionnement de la position de la prochaine écriture ou lecture dans un fichier : lseek(), utilisant son descripteur de fichier

```
#include <sys/types.h>
#include <unistd.h>
off_t lseek(int fd, off_t offset, int direction);
```
- lseek() fixe la position courante d'E/S pour le descripteur de fichier fd
- rend la nouvelle position relative au début du fichier, -1 si erreur
- **•** Trois valeurs possibles pour *direction* :
	- SEEK SET exactement offset
	- SEEK CUR position actuelle + offset
	- $\bullet$  SEEK END taille du fichier + offset
- **•** positionnement au delà de la fin du fichier (sans changer sa taille), et création de trous par écriture forcee.
- o off t est un sous-type du long int
- <span id="page-49-0"></span> $\bullet$  erreurs : mauvais arguments, ou opération impossible (sur un pipe, un tty, etc.), ou overflow de off\_t

[Exemple programmation avec des wrappeurs](#page-37-0) [Ouverture](#page-40-0) [Lecture](#page-45-0) [Ecriture](#page-46-0) ´ [Fermeture](#page-48-0) [Positionnement](#page-49-0) [Manipulation](#page-50-0)

Manipulation des drapeaux d'un fichier - fcntl()

```
# include < unistd .h >
#include <fcntl.h>
int fcntl (int fd, int cmd); // operation
int fcntl (int fd, int cmd, long arg); //parametre
```
- o cmd pour drapeaux d'un descripteur de fichier fd
	- F\_GETFL obtention (valeur de retour)
	- F\_SETFL changement selon arg :
		- $\bullet$  0 APPEND.
		- $\bullet$  0\_DIRECT (minimisation tampons système),
		- $\bullet$  0\_NOATIME (non-changement temps accès  $read()$ ),
		- O\_NONBLOCK, O\_ASYNC (pour terminaux, sockets, etc.)
- <span id="page-50-0"></span>LA fonction pour un "file control" complet, ses arguments depend de la "cmd" utilisée

[Exemple programmation avec des wrappeurs](#page-37-0) [Ouverture](#page-40-0) [Lecture](#page-45-0) [Ecriture](#page-46-0) ´ [Fermeture](#page-48-0) [Positionnement](#page-49-0) [Manipulation](#page-50-0)

OPTIONNEL – manipulation des param`etres d'un fichier – suivi

Avertissement lorsqu'un autre processus tente d'ouvrir ou effectuer une troncation d'un fichier, avec cmd :

#include <unistd h> #include <fcntl.h> int fcntl (int  $fd$ , int  $cmd$ ); // operation int fcntl (int fd, int cmd, long  $arg$ ); // parametre

Valeurs de cmd :

- F\_SETLEASE pour établir (ou supprimer) le suivi, selon arg :
	- F\_RDLCK simple notification
	- F\_WRLCK pareil, mais réussira uniquement si aucun autre processus n'a déjà ouvert le fichier
	- F\_UNLCK suppression
- F\_GETLEASE pour savoir si on est en train de suivre (valeur de retour parmi celles pour arg pour F\_SETLEASE)

[Exemple programmation avec des wrappeurs](#page-37-0) [Ouverture](#page-40-0) [Lecture](#page-45-0) [Ecriture](#page-46-0) ´ [Fermeture](#page-48-0) [Positionnement](#page-49-0) [Manipulation](#page-50-0)

OPTIONNEL – manipulation des param`etres d'un fichier – suivi

• Avertissement lors d'changement dans un répertoire : cmd est alors F\_NOTIFY, et arg

#include <unistd.h> #include <fcntl.h> int fcntl (int  $fd$ , int cmd); // operation int fcntl (int  $fd$ , int cmd, long  $arg$ ); //parametre

- DN\_ACCESS un fichier a été lu
- DN\_MODIFY un fichier a été modifié (écrit, tronqué)
- DN\_CREATE un fichier a été crée
- DN\_DELETE un fichier a été enlevé
- DN\_RENAME un fichier a eu son nom changé dans ce répertoire
- DN\_ATTRIB les attributs d'un fichier ont été changés (permissions, propriétaire, temps, etc.)

[Exemple programmation avec des wrappeurs](#page-37-0) [Ouverture](#page-40-0) [Lecture](#page-45-0) [Ecriture](#page-46-0) ´ [Fermeture](#page-48-0) [Positionnement](#page-49-0) [Manipulation](#page-50-0)

OPTIONNEL – manipulation des param`etres d'un fichier – autres

- $\bullet$  On peut examiner/changer le bit « close-on-exec »( $F_{\text{-GETFD}}$  et  $F_{\text{-SETFD}}$ )
- On peut dupliquer un descripteur de fichier (F\_DUPFD)
- On peut demander au système d'être averti lorsque des opérations d'E/S deviennent possibles (non pas pour les fichiers usuels, mais pour les terminaux, les sockets, etc.) : cmd sera F\_GETOWN, F\_SETOWN, F\_GETSIG, F\_SETSIG, etc.
- On peut également poser des verrous indicatifs (advisory) ou impératifs (mandatory) pour réserver l'accès à un fichier – à voir plus tard (IPC)

```
# include < unistd .h >
#include <fcntl.h>
int fcntl (int fd, int cmd, struct flock *lock);
```
<span id="page-54-0"></span>Répertoires -Création Ouverture Lecture Fermeture Modification Annels système

Répertoire – L'organisation hiérarchique du SGF

- liste chaine d'entrées de répertoire struct dirent fichiers, liens, fifos, peripheriques ou autres sous-répertoires
- dans la struct dirent : le champ POSIX char d\_name  $\sqrt{NAME\_MAX+1}$   $\rightarrow$  obtention du nom effectif de l'élément

```
struct dirent {
                   d ino: /*inode number */ino t
                   d_{off}; /*offset to the next dirent*/
    off_tunsigned short d_reclen; /* length of this record */
    unsigned char d_type; /*type of file */
    chard_name [256]; /* file name */
```
Répertoires -Création [Ouverture](#page-57-0) [Lecture](#page-58-0) [Fermeture](#page-60-0) [Modification](#page-61-0) Annels système

 $Répertoire - nom d'un fichier - i-node$ 

- stockent pour tout objet du SGF un *i-node* un identificateur numérique « numéro de sécurité sociale »
- le seul endroit où l'on associe le nom de l'objet avec son contenu (par le biais de l'**i-node**)
- les fonctions « à utiliser » (POSIX, etc.) sont man  $3$  bibliothèque
- la création, la destruction et la modification des éléments de (donc écriture du) répertoire se fait avec  $open()$  (ou  $create()$ ),  $mkdir()$ , et respectivement  $unlink() et rmdir(), et respectivement$ </u> rename()

Fichiers et répertoires Appels système- détails internes <span id="page-56-0"></span>Répertoires -Création Ouverture Lecture Fermeture Modification Annels système

Manipulation de répertoire – création

• mkdir() (la commande éponyme du shell en est une sorte de wrapper)

```
#include <sys/stat.h>
#include <sys/types.h>
int mkdir (const char *nomDir, mode_t mode);
```
- · mode est similaire à celui de open()
- $\bullet$  rend 0 si succès,  $-1$  si erreur, et errno en contient la raison

Répertoires -Création Ouverture Lecture Fermeture Modification Annels système

Manipulation de répertoire – ouverture pour la lecture

 $\bullet$  opendir() (man 3 bibliothèque – utilise open() 2 interdit d'ouverture en écriture d'un répertoire

#include <dirent.h> #include <sys/types.h> DIR \*opendir (const char \*nomDir);

- rend un pointeur vers un flot de répertoire DIR classe opaque
- on utilise dans la programmation interne un descripteur de fichier special obtenu par  $\text{dirfd}()$
- <span id="page-57-0"></span> $\bullet$  rend 0 si succès,  $-1$  si erreur, et errno en contient la raison

Répertoires -Création [Ouverture](#page-57-0) [Lecture](#page-58-0) [Fermeture](#page-60-0) [Modification](#page-61-0) Annels système

Manipulation de répertoire  $-$  lecture, parcours

• readdir() (man  $3$  – utilise en fait getdents()qu'on peut pas appeler)

```
# include < dirent .h >
#include <sys/types.h>
struct dirent * readdir (DIR * dir);
```
- · une structure spéciale struct dirent pour obtenir les éléments du répertoire, un par un
- rend 0 si la fin de la liste est atteinte, ou bien si erreur
- $\bullet \Rightarrow$  il faut mettre *errno* à zéro explicitement avant un appel de readdir() et tester après errno contient un code d'erreur pour decider
- <span id="page-58-0"></span> $\bullet$  groupe supplémentaire de fonctions d'accès : rewinddir(), telldir(), seekdir(), etc.

Répertoires -Création Ouverture Lecture Fermeture Modification Appels système

```
DIR *dp;
                         /** * flot de repertoire */
                        /** * entree de repertoire */
struct dirent *de;
struct stat s:
\sim 100 km s ^{-1}dp = Opendir (workingDir);
len_workingDir=strlen(workingDir);
while ((de = Readdir(dp)) := NULL) {
    /* Sans et *if ((strcmp(de - > d_name, "...") != 0) & &
         (\text{strong}(de - > d_name, " . " ) != 0))/* Construction du chemin*/
         len = strlen(de - > d_name);chemFic = (char*)malloc(len+)len_workingDir+2);strcpy (chemFic, workingDir);
         strcat (chemFic, "/");
         strcat (chemFic, de->d_name);
         Stat(chemFic ks).
```
Andreea Dragut

Appels système- détails internes

<span id="page-60-0"></span>Répertoires -Création Ouverture Lecture Fermeture Modification Annels système

Manipulation de répertoire – fermeture

· La fonction *closedir()* (man 3) ferme le flot de répertoire

```
#include <dirent.h>
#include <sys/types.h>
int closedir (DIR *dir);
```
 $\bullet$  rend 0 si succès,  $-1$  si erreur, et errno en contient la raison

Ouverture Lecture Fermeture Modification Annels système- détails internes Annels système

Répertoires -

<span id="page-61-0"></span>Création

Manipulation de répertoire – renommage, déplacement

• rename () change le nom d'un fichier ou répertoire, etc., le changeant d'emplacement du répertoire initial au répertoire destination (si différence il  $y$  a)

```
#include <unistd.h>
int rename (const char *ancNm, const char *nvNm);
```
- · si nvNom existe déjà, l'opération est atomique (aucun processus essayant d'y accéder n'échouera à cause de son absence), sauf pour certaines erreurs (voir le man...)
- $\bullet$  rend 0 si succès,  $-1$  si erreur, et errno en contient la

Annels système- détails internes

Création Ouverture Lecture Fermeture Modification Annels système

Répertoires -

Manipulation de répertoire – destruction de fichier

**• unlink()** – enlève le nom spécifié du répertoire où il se trouve, et décremente son compteur de liens (physiques – car les symboliques ne sont pas répertoriées)

```
#include <unistd.h>
int unlink (const char * chemin Fichier);
```
- si le compteur est maintenant nul et qu'aucun processus n'a le fichier ouvert, le fichier en question est vraiment supprimé et l'espace qu'il utilisait est rendu disponible
- si fichier est un lien symbolique, alors il est supprimé
- $\bullet$  renvoie  $-1$  si erreur et errno en contient la raison
- ne peut pas être utilisé pour les répertoires

Appels système- détails internes

Répertoires -Création Ouverture Lecture Fermeture Modification Annels système

Manipulation de répertoire – destruction

 $\bullet$  rmdir() – supprime un répertoire, seulement lorsqu'il est vide (du répertoire qui le contient, bien entendu)

```
#include <sys/stat.h>
#include <sys/types.h>
int rmdir (const char *nomDir);
```
 $\bullet$  rend 0 si succès,  $-1$  si erreur, et errno en contient la

Annels système- détails internes

Répertoires -Création [Ouverture](#page-57-0) [Lecture](#page-58-0) [Fermeture](#page-60-0) [Modification](#page-61-0) Annels système

Partage du pointeur de lecture d'un fichier

- dans le meme processus :  $dup2()$ ,  $dup()$ ,  $fcnt1() \rightarrow$  obtenir copies descripteurs de fichier.
- dans deux processus distincts
	- **créés** uniquement par copie fork()  $\rightarrow$  duplique zone mémoire d'un processus  $\implies$  fils  $\rightarrow$  reçoit (entre autres) du père copie descripteurs de fichier ouverts.
	- modifiés par chargement d'un exécutable (compilé, ou script) exec()  $\rightarrow$ laisse ouverts les *descripteurs de fichier* qui ne sont pas ouverts avec le drapeau close-on-exec.

Répertoires -Création Ouverture Lecture Fermeture Modification Appels système

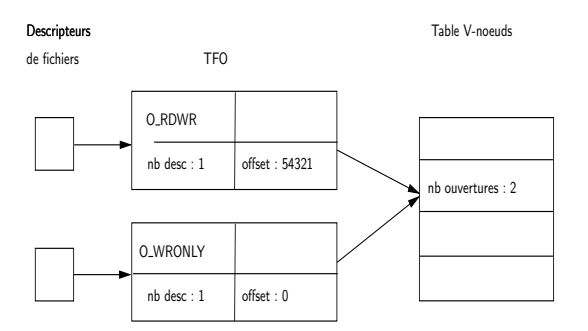

Répertoires -Création Ouverture Lecture Fermeture Modification Appels système

Pointeurs independants pour la lecture d'un fichier

Plusieurs appel d'open() – plusieurs éléments de la table des fichiers ouverts désigneront alors un même i-node

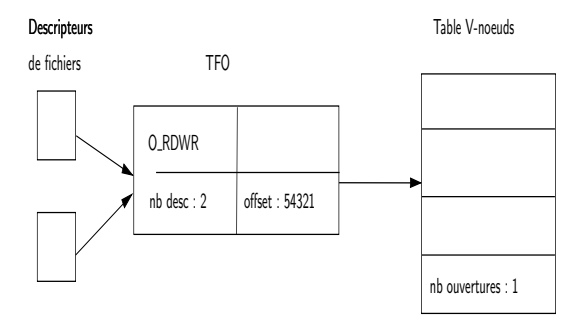

Fichiers et répertoires Annels système- détails internes

Duplication descripteurs de fichier

Répertoires -Création [Ouverture](#page-57-0) [Lecture](#page-58-0) [Fermeture](#page-60-0) [Modification](#page-61-0) Annels système

 $\circ$  dup2() – fait en sorte que *newfd* soit une copie de *oldfd* (et ferme *newfd* auparavant s'il était ouvert)

```
# include < unistd .h >
int \quad \text{dup2(int oldfd, int newfd);}
```
- $\bullet$  Attention : faire un close(newfd) explicite avant le dup2() si newfd était ouvert
- En cas d'erreur valeur de retour −1 et errno en contient la raison

Annels système- détails internes

Répertoires -Création [Ouverture](#page-57-0) [Lecture](#page-58-0) [Fermeture](#page-60-0) [Modification](#page-61-0) Annels système

## Destruction de descripteurs

close()

- $\bullet$  fermeture effective du canal  $E/S$ , libération élément table des descripteurs
- décrémentation compteur références élément table des fichiers ouverts, et si arrivé à zéro, libération également
- si le fichier réréncé avait été unlink()é, et qu'on vient de fermer le dernier descripteur ouvert dessus, alors suppression effective du fichier

• fermeture automatique par le système

- $\bullet$  lors de la terminaison d'un processus (normale ou pas) comme close(), pour tous les éléments non-nuls de la table des descripteurs
- lors d'un exec() (remplacement image processus par un nouveau programme, pour les close-on-exec

Répertoires -Création Ouverture Lecture Fermeture Modification Annels système

# Fonctions système et fonctions de bibliothèque

- $\bullet$  être précis distinguer
	- · fonctions système
	- · fonctions de bibliothèque standard C.
- travail effectif  $\rightarrow$  noyau  $\rightarrow$  fonctions système.
- $\bullet$  bibliothèque standard  $\rightarrow$  services supplémentaires : conversion, adaptation
- Exemple :  $m$ alloc()  $\rightarrow$  bibliothèque standard C
	- · appelle sbrk() du noyau,
	- · sbrk() augmente ou diminue taille totale de la mémoire virtuelle allouée au processus.
	- · malloc() gère cet espace,
	- · de nombreuses variantes

<span id="page-69-0"></span>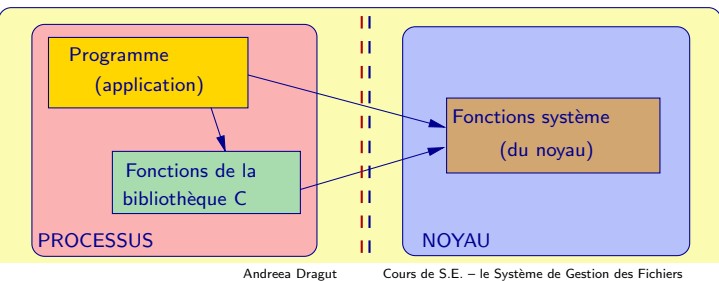

Répertoires -Création [Ouverture](#page-57-0) [Lecture](#page-58-0) [Fermeture](#page-60-0) [Modification](#page-61-0) Appels système

Coup d'oeil sous le capot de ces questions système

- $\bullet$  Opérations fichiers  $\rightarrow$  noyau.
- Programme utilisateur  $\rightarrow$  dépose requêtes
- commutation de contexte :
	- CPU mode noyau sans restrictions
	- CPU mode user certaines restrictions (E/S, etc.)
- changement de contexte  $\implies$  sauvegardes registres CPU, etc.  $\rightarrow$  temps, ressources
- **•** pierre angulaire des SE.

Appels système- détails internes

Répertoires -Création Ouverture Lecture Fermeture Modification Annels système

## $Exemple - read()$

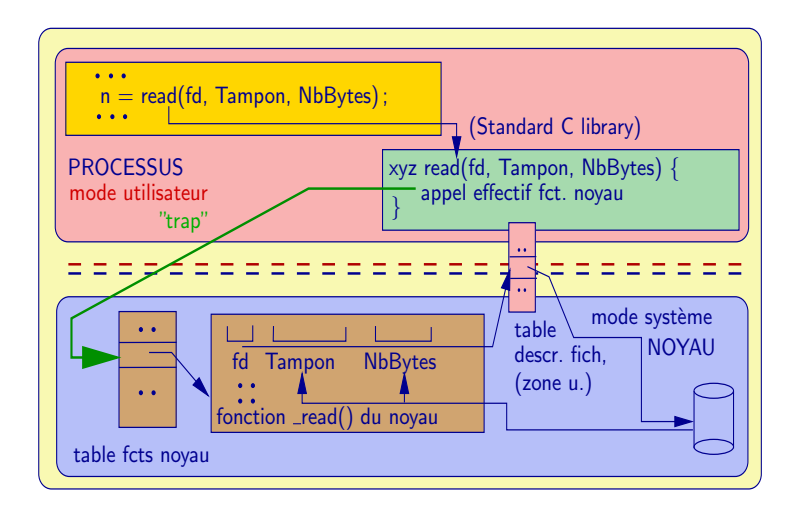
Appels système- détails internes

Création Ouverture Lecture Fermeture Modification Appels système

Répertoires -

# Suite de l'exemple de read()

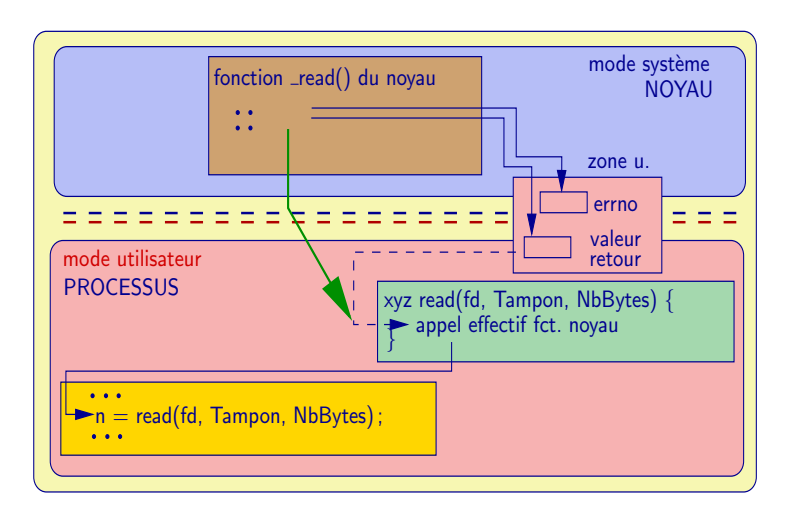

Annels système- détails internes

Répertoires -Création [Ouverture](#page-57-0) [Lecture](#page-58-0) [Fermeture](#page-60-0) [Modification](#page-61-0) Annels système

Exemple —  $write()$ , après open() sans  $0$ \_SYNC

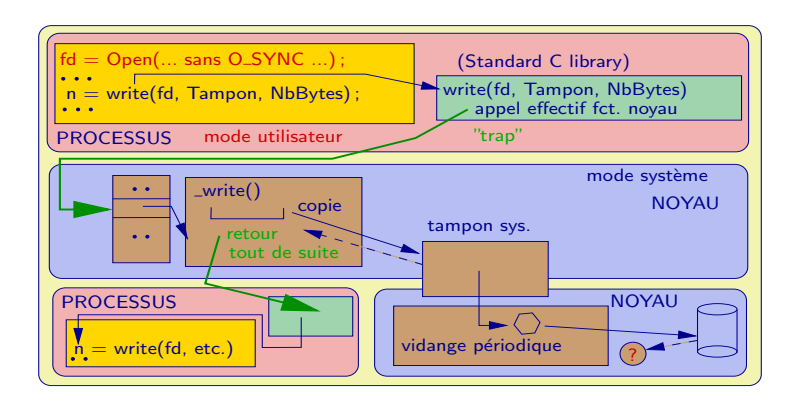

Les éventuels problèmes lors de l'écriture physique sur disque peuvent survenir APRÈS le retour de  $write()$  dans le programme de l'utilisateur  $\Rightarrow$  perte d'informations.

Annels système- détails internes

Répertoires -Création Ouverture Lecture Fermeture Modification Annels système

Exemple — write(), après open() avec 0\_SYNC

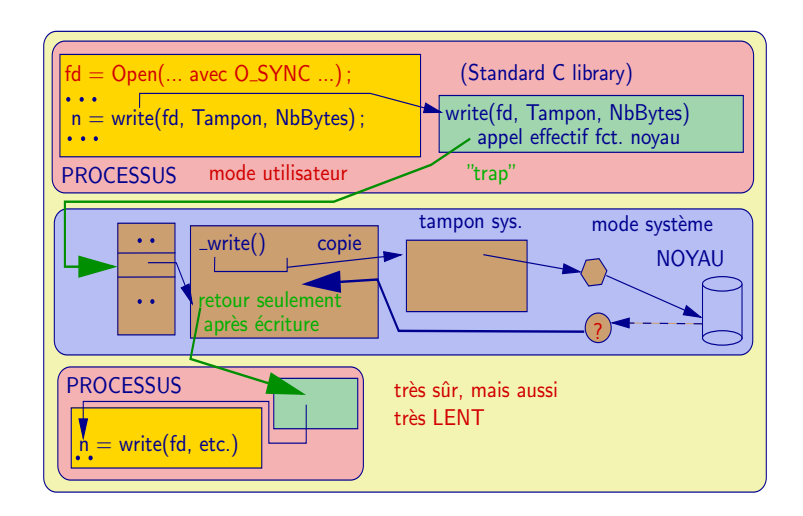

Répertoires -Création Ouverture Lecture Fermeture Modification Appels système

Le passage des paramétres des appels système

- · dans des registres problème si plus de paramètres que de registres
- · sauvegardés dans un bloc/table/zone mémoire dont l'adresse est mise dans un registre
- · empilés sur la pile par le programme, lus et dépilés par le SE

<span id="page-76-0"></span>Système de fichiers [Organisation globale niveau disque](#page-81-0) Types de systèmes de fichiers

Détails internes du déroulement de open()

fichier existant

- o obtention de l'i-node du fichier en question par le système :
	- s'il est dans la table des inodes en mémoire ok
	- $\bullet$  sinon, le système y alloue une entrée et le recopie du disque (iget()
- $\bullet$  vérification droit d'accès dans le mode demandé
- allocation (si besoin) d'une entrée dans la table des fichiers ouverts du système
- allocation place dans table des descripteurs de fichier du processus
- $\bullet$  renvoi de l'indice dans cette table, ou de  $-1$  si échec, etc.

Système de fichiers [Organisation globale niveau disque](#page-81-0) Types de systèmes de fichiers

Détails internes du déroulement de close()

- si descripteur invalide, renvoi de  $-1$
- si l'ouverture était en écriture, le dernier bloc du tampon-cache est marqué à écrire
- libération entrée dans la table des descripteurs
- $\bullet$  décrémentation du compteur de descripteurs, de la table des fichiers ouverts; s'il arrive à zéro, alors
	- . libération de l'entrée de la table des fichiers ouverts
	- $\bullet$  décrémentation du compteur d'ouvertures de l'i-node en question, logé en mémoire ; s'il arrive à zéro, alors
		- libération de l'entrée dans la table des i-nodes en mémoire : si de plus le compteur de liens de l'i-node est à zéro, alors récupération de l'i-nide et des blocs

Système de fichiers [Organisation globale niveau disque](#page-81-0) Types de systèmes de fichiers

# Structure de l'espace disque

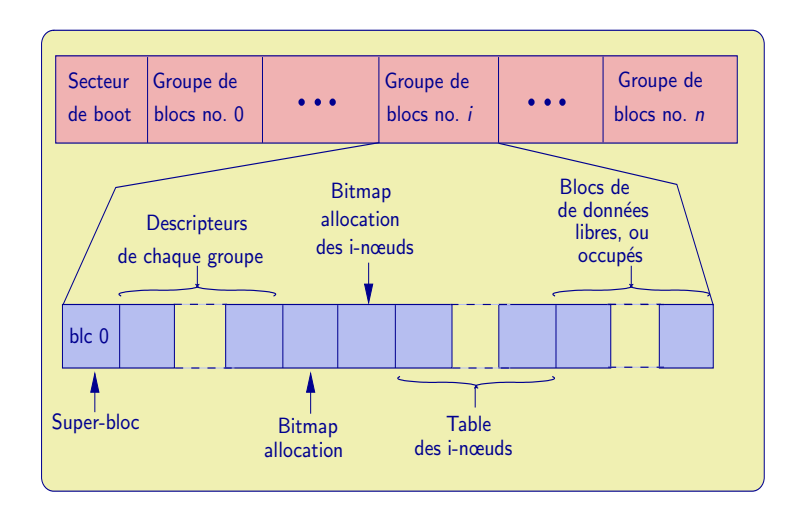

Système de fichiers [Organisation globale niveau disque](#page-81-0) Types de systèmes de fichiers

Structure de l'espace disque

- Le disque découpé en blocs
- Chaque bloc multiple d'un secteur  $(1K, 2K)$  ou  $4K$ ), valeur fixée à la génération du système de fichiers (FS)
- e Le bloc
	- la plus petite unité d'espace disque allouable
	- $\bullet$  deux états : libre ou alloué bit 0 ou 1 dans la bitmap
- Les blocs groupés en groupes de blocs
- Le premier secteur du disque (Master Boot Record)
	- les renseignements sur le partitionnement du disque
	- $\bullet$  éventuellement un programme pour charger et démarrer un SE.
- $\bullet$  Le FS ext2  $\rightarrow$  beaucoup de redondances  $\Rightarrow$  robustesse

<span id="page-80-0"></span>Système de fichiers [Organisation globale niveau disque](#page-81-0) Types de systèmes de fichiers

# Structure d'un groupe de blocs

- $\bullet$  commence par le super-bloc (répété à l'identique dans chaque groupe) lequel contient les infos globales du FS
- ensuite les descripteurs de tous les groupes
- suivis des bitmaps des blocs alloués, et des i-nœuds alloués
- et de la table des i-nœuds
- **e** et enfin des blocs de données
- $\bullet$  Un descripteur de groupe  $\rightarrow$  les offsets en blocs de ces éléments (structure ext2\_group\_desc) et des compteurs (blocs libres, etc.)
- Le super-bloc  $\rightarrow$  compteurs, et des tailles (nbre blocs/groupe, etc.) structure ext2\_super\_block.

<span id="page-81-0"></span>Système de fichiers [Organisation globale niveau disque](#page-81-0) Types de systèmes de fichiers

### Partitionnement des disques

- Division du disque
- le BIOS des PC demande au plus quatre partitions dites primaires, dont une peut être logique, et alors contenir en fait un grand nombre de partitions secondaires, numérotées à partir de 5
- Linux :  $/\text{dev}/\text{hda}$  disque,  $/\text{dev}/\text{hda1}$  partition
- Linux : /dev/hda, /dev/hdb, etc. pour disques IDE, /dev/sda, /dev/sdab pour disques SCSI, etc.
- sur d'autres systèmes Unix, noms plus compliqués

<span id="page-82-0"></span>Système de fichiers [Organisation globale niveau disque](#page-81-0) Types de systèmes de fichiers

Types de systèmes de fichiers

- UFS Unix File System ancient
- VFS Virtual File System code générique concernant la gestion de fichiers, qui finit par faire appel au code des « file system drivers », qui implémentent un système de fichiers concret
	- ext2, ext3, reiserfs, afs, nfs, samba (SMB/CIFS), etc.
- journalisation : technique de gestion des modifications des données disque pour améliorer la fiabilité :
	- copy-on-write on copie les i-nodes et blocs de données modifiées dans des nouveaux blocs sur le disque, et on met à jour la liste des i-nodes en conséquence
	- $\bullet$  après un crash on rejoue les dernières transactions, sans parcourir tous les blocs
	- risque : fragmentation des blocs

Système de fichiers Organisation globale niveau disque Types de systèmes de fichiers

Types de systèmes de fichiers

#### $e$   $ext2$

- les blocs sont mis en groupes
- les méta-données (superbloc) écrites de manière asynchrone  $\implies$  fsck au reboot
- $\bullet$  ext3
	- · journalisation rajoutée plus besoin de *fsck* au reboot